# Numerické metody I

Jan Schee FPF SÚ Opava

2. října 2018

# 1 Strojová reprezentace čísel

Ve smyslu numerických výpočtů rozlišujeme dva číselné typy: celočíselný a s plovoucí desetinnou čárkou. V jazyce C jsou celočíselné typy implementovány v datových typech unsigned int, int, unsigned char, char. Co se týče čísel s plovoucí desetinnou čárkou tak jsou to datové typy float a double. Aritmetika číslicové techniky je postavena dvojkové soustavě. Čísla jsou ukládaná do bitových polí, která jsou organizována po osmi do jednotky byte (B).

#### 1.1 Formát celého čísla

Celé číslo zapsané do dvojkové (binární) baze bude mít tvar

$$
a = \sum_{k=0}^{n-1} a_k 2^k
$$
 (1)

kde koeficienty rozvoje a k jsou jednotlivé hodnoty bitového pole, viz. tabulka ukazující zápis čísla 136 do 8-bitového pole.

| $a_7$ | $a_6 \mid a_5 \mid$ | $a_4 \mid a_3 \mid a_2 \mid$ | $a_1$ | $a_0$ |
|-------|---------------------|------------------------------|-------|-------|
|       |                     |                              |       |       |

Uvažujme například datový typ unsigned char, ketrý je tvořen polem 8 bitů, tj.  $n = 8$ . Mějme binární číslo  $(10001000)_2$ které převedeme na číslo v desítkové soustavě a obdržíme

$$
(10001000)_2 = (1 \times 2^7 + 0 \times 2^6 + 0 \times 2^5 + 0 \times 2^4 + 1 \times 2^3
$$
  
+0 \times 2^2 + 0 \times 2^1 + 0 \times 2^0)\_{10}  
= (128 + 8)\_{10} = (136)\_{10} (2)

V případě znaménkových typů je nejvyšší bit vyhrazen hodnotě znaménka a to tak, že

$$
sign(a) = (-1)^{a_7} \tag{3}
$$

(v případě datového typu char).

#### 1.2 Formát čísla s plovoucí desetinou čárkou

Norma IEEE 754 definuje single-precision binary floating-point format: binary32. Jeho 32 bitů je rozděleno do tří polí:

- Znaménkový typ s: 1 bit
- Exponent e: 8 bitů

 $\bullet\,$  Mantisa $m\colon 23$ bitů

Následující tabulka ilustruje upspořádání jednotlivých polí v datovém typu float:

s e<sup>7</sup> e<sup>6</sup> e<sup>5</sup> e<sup>4</sup> e<sup>3</sup> e<sup>2</sup> e<sup>1</sup> e<sup>0</sup> m<sup>22</sup> m<sup>21</sup> · · · m<sup>0</sup>

Hodnotu takto zakódovaného desetinného čísla získáme ze vztahu

$$
r = (-1s) \times \left(1 + \sum_{k=1}^{23} m_{23-k} 2^{-k}\right) \times 2^{e-127}.
$$
 (4)

Jako příklad uveďme číslo 5.125 zakódované podle normy IEEE 754. Bitové pole je zaplněno tak jak ukazuje tabulka

0 10000001 01001000000000000000000

Odkud je zřejmě exponent  $e = (10000001)_2 = (129)_{10}$  a mantisa je  $m = (010\,0100\,0000\,0000\,0000)\overline{a} = (2359296)\overline{a}$ Po dosazení do předchozího vztahu obdržíme hodnotu

 $r = 1 \times (1 + 1 \times 2^{-2} + 1 \times 2^{-5}) \times 2^{129 - 127} = (1 + 0.25 + 0.03125) \times 2^{2}$  $= 1.28125 \times 4 = 5.125.$  (5)

# Cvičení

- 1. Vytvořte program, který má na vstupu celé číslo v desístkové soustavě a převeďte jej do dvojkové soustavy a zobrazte na obrazovce (hint: použijte datový typ unsigned int, výsledek uložte do pole *char a*[32].
- 2. Napište program, který zobrazí bitové pole čísla uloženého v proměnnné o datovém typu float a určete exponent a mantisu. Výsledky zobrazte na obrazovce.

# 2 Typy chyb a jejich šíření

Díky konečné velikosti datových typů kódujících čísla s plovoucí detetinou čárkou není většina čísel strojově reprezento- vatelná. Například číslo  $(0.1)_{10}$  není strojově reprezovatelné, protože má nekonečný rozklad do dvojkové baze, jak ukazuje následující rozklad

0.1<sup>10</sup> = 0.00011001100110011001100110011001100110011001 10011001100110011001100110011001100110011001100 110011001 · · ·<sup>2</sup> . (6)

Nechť je množina strojově reprezovatelných čísel A. Pokud pro číslo x platí, že x /∈ A pak hledáme takové číslo g ∈ A pro které platí

$$
|x - g| \le |x - b|, \forall b \in A,\tag{7}
$$

tj., hledáme nejbližší strojově reprezentovatelné číslo g k číslu x. Základním mechanizmem, kterým lze toho dosáhnou je zaokrouhlování.

Uvažujme číslo a < 1 a definujme následující reprezentaci

$$
a = 0.a_1a_2a_3 \cdots a_ia_{i+1} \cdots, 0 \le a_i \le 9 \land a_1 \ne 0. \tag{8}
$$

Z čísla a vytoříme zaokrouhlené číslo na t -platných číslic takto

$$
a' = \begin{cases} 0.a_1a_2a_3 \cdots a_t & \text{pro } a_{t+1} \le 4 \\ 0.a_1a_2a_3 \cdots (a_t+1) & \text{pro } a_{t+1} \ge 5 \end{cases}
$$
 (9)

Zaokrouhlené číslo potom píšeme ve tvaru

$$
rd(x) = sign(x) \times a' \times 10^b.
$$
 (10)

Pomocí této definice snadno určíme relativní chybu zaokrouhlení, tj.

$$
\epsilon_r = \left| \frac{\text{rd}(x) - x}{x} \right|.
$$
 (11)

Nejprve určeme, čemu se rovná  $\Delta \equiv \text{rd}(x) - x$ :

•  $a_{t+1} \leq 4$ 

$$
\Delta = |0.a_1a_2 \cdots a_t \times 10^b - 0.a_1a_2 \cdots a_t a_{t+1} \cdots \times 10^b|
$$
  
=  $|a_{t+1} \cdot a_{t+2} \cdots \times 10^{b-(t+1)}| \le 5 \times 10^{b-(t+1)},$  (12)

protože je  $a_{t+1} \leq 4$  a  $a_{t+2} \in [0, 1, 2, \ldots, 9].$ 

• 
$$
a_{t+1} \ge 5
$$
  
\n
$$
\Delta = \left| 0.a_1 a_2 \cdots (a_t + 1) \times 10^b - 0.a_1 a_2 \cdots a_t a_{t+1} \cdots \times 10^b \right|
$$
\n
$$
= \left| b_{t+1} b_{t+2} \cdots \times 10^{b-(t+1)} \right| \le 5 \times 10^{b-(t+1)} \tag{13}
$$

protože zřejme platí  $b_{t+1} = 10 - a_{t+1} \leq 5$  a současně  $a_{t+1} \geq 5.$ 

Pro relativní chybu zaokrouhlování tak dostaneme odhad

$$
\epsilon_r \le \frac{5 \times 10^{b - (t+1)}}{a \times 10^b} = \frac{5}{a} \times 10^{-t+1} \le 5 \times 10^{-t} \tag{14}
$$

což je důsledkem faktu, že  $a \geq 10^{-1}$ . Zavádíme označení  $EPS =$  $5\times10^{-t}$  a nazýváme tuto veličinu strojová přesnost. Chyba, které se při zaokrouhlování dopouštíme je tzv. zaokrouhlovací chyba (trucation error). Tato chyba se netýká pouze vstupních dat ale mohou a jsou touto chybou zatíženy i aritmetické operace , které nad čísly s plovoucí desetinou čárkou provádíme. Může se totiž stát, že pro  $x, y \in A$  bude  $x + y \notin A$ .

Je tedy důležité vědět, jak se při danám algoritmu (který je tvořen aritmetickými operacemi) zaokrouhlovací chyba šíří.

Nechť  $\phi$  je funkce reprezentující algoritmus, tj.

$$
\phi: D \to R^n, \phi(x) = \begin{pmatrix} \phi_1(x_1, \dots, x_n) \\ \vdots \\ \phi_m(x_1, \dots, x_n) \end{pmatrix}
$$
 (15)

dále nechť je  $\tilde{x}$  aproximace čísla x a označme  $\Delta x_i \equiv \tilde{x}_i - x_i$ a  $\Delta x = \tilde{x} - x$  absolutní chybu a  $\epsilon_{\tilde{x}_i} \equiv \Delta x_i / x_i$  relativní chybu aproximace. Dosadíme-li na vstupu  $\tilde{x}$  za x tak dostaneme výsledek  $\tilde{y} = \phi(\tilde{x})$ , který se liší od  $y = \phi(x)$ . Absolutní chyba výsledku bude (Taylorův rozvoj do prvího řádu v  $\Delta x_i$ )

$$
\Delta y_i \equiv \tilde{y}_i - y_i = \phi_i(\tilde{x}) - \phi_i(x) = \sum_{j=1}^n \Delta x_j \frac{\partial \phi_i}{\partial x_j}.
$$
 (16)

Veličina  $\partial \phi_i / \partial x_j$  reprezentuje "citlivost algoritmu"na změnu  $\Delta x$ . Analogicky, pro relativní chybu výsledku dostaneme vztah

$$
\epsilon_{y_i} = \sum_{j=1}^n \frac{x_j}{\phi_i(x)} \frac{\partial \phi_i(x)}{\partial x_j} \epsilon_{x_j}.
$$
 (17)

Dokažme poslední vztah.

 $\diamond$ Relativní chybu definujeme vztahem

$$
\epsilon_{y_i} \equiv \frac{\Delta y_i}{y_i}.\tag{18}
$$

Dosazením za  $\Delta y_i$  obdržíme vztah

$$
\epsilon_{y_i} = \frac{\phi_i(\tilde{x}) - \phi_i(x)}{\phi_i(x)} \simeq \sum_{j=1}^n \frac{\Delta x_j}{\phi_i(x)} \frac{\partial \phi_i(x)}{\partial x_j} = \sum_{j=1}^n \frac{\Delta x_j}{\phi_i(x)} \frac{\partial \phi_i(x)}{\partial x_j} \frac{x_j}{x_j}
$$

$$
= \sum_{j=1}^n \frac{x_j}{\phi_i(x)} \frac{\partial \phi_i(x)}{\partial x_j} \epsilon_{x_j}
$$
(19)

C.B.D.

Ilustrujme šíření zaokrouhlovací chyby na příkladu  $y = \phi(a, b, c)$  $a + b + c$ . Pro relativní chybu výsledku obdržíme výsledek

$$
\epsilon_y = \sum_{j=1}^3 \frac{x_j}{\phi(x)} \frac{\partial \phi(x)}{\partial x_j} \epsilon_{x_j} = \frac{a}{a+b+c} \epsilon_a + \frac{b}{a+b+c} \epsilon_b + \frac{c}{a+b+c} \epsilon_c.
$$
\n(20)

Z výsledku vyčteme, tento problém je dobře definován pokud je součet  $a + b + c$  mnohem větší než jednotlivé hodnoty  $a, b, c$ .

 $\sqrt{p^2+q}$ . Pro relativní chybu výpočtu tohoto vzorce dostaneme Podívejme se na další příklad. Nechť je tentokráte  $y = -p +$ výraz

$$
\epsilon_y = -\frac{p}{\sqrt{p^2 + q}} \epsilon p + \frac{p + \sqrt{p^2 + q}}{2\sqrt{p^2 + q}} \epsilon_q.
$$
 (21)

Pro  $q > 0$  jsou oba faktory  $\langle 1$ . Tento algoritmus je špatně definován pro  $q = -p^2$ . Nakonec určeme relativní chyby aritmetických operací ±, ∗ a /. Obdržíme následující výsledky

$$
\phi(x, y) \equiv x * y \to \epsilon_{xy} = \epsilon_x + \epsilon_y, \tag{22}
$$

$$
\phi(x,y) \equiv x/y \to \epsilon_{xy} = \epsilon_x - \epsilon_y,\tag{23}
$$

$$
\phi(x,y) \equiv x \pm y \to \epsilon_{xy} = \frac{x}{x \pm y} \epsilon_x \pm \frac{y}{x \pm y} \epsilon_y. \tag{24}
$$

Vydíme, že násobení a dělení nejsou nebezpečné operace. Pozor si musíme dávat při odečítání, kdy dochází k amplifikaci chyby pro  $x \simeq y$ .

# 3 Hledání kořene nelineární 1D-rovnice  $f(x) = 0$

Pokud je funkce  $f(x)$  spojitá a hladká, tak podmínkou pro existenci kořene r na intervalu  $[x_1, x_2]$  je

- $f(x_1) f(x_2) < 0$ .
- $\forall x \in [x_1, x_2]$  bude bud'  $f'(x) < 0$  nebo  $f'(x) > 0$ .

Pokud hledáme všechny kořeny rovnice  $f(x) = 0$  tak musíme provést na intervalu [a, b] tzv. "bracketing", tj. musíme najít subintervaly na kterých funkce  $f(x)$  splnuje výše uvedené podmínky.

### Bracketing

Nejednoduší způsob jak zajistit aby na pod-intervalech byla funkce  $f(x)$  monotónní, je rozdělit definiční obor na co nejmenší části. Následuje pseudokód ilustrující myšlenku bracketingu.

```
\frac{1}{2} \begin{pmatrix} * & bracketing* \\ h = (b-a)/N \end{pmatrix}\frac{2}{3} h=(b-a)/N<br>indx=0
        \dot{\text{in}} \, \text{d} \text{x}=04 for i=0 to N step 1
 \begin{array}{c|c} 5 & x1 = a + i * h ;\ 6 & x2 = x1 + h ;\ \end{array}6 x^2=x^1+h;<br>7 if f(x)if f(x1) * f(x2) < 0 then
 8 x \cdot 1 \cdot \text{ind } x = x19 xu[indx]=x2<br>10 indx=indx+1\begin{array}{c|c}\n 10 & \text{indx}= \text{indx} + 1 \\
 \hline\n 11 & \text{end}\n \end{array}\begin{array}{c|c}\n 11 & \text{end}\n \end{array}end
```
Po ukončení tohoto algoritmu budou sub-intervaly na kterých existuje kořen rovnice  $f(x) = 0, J_i = [x[i], x[u[i]]$ . Jejich počet bude uložen v proměnné indx.

#### Metoda bisekce

Půlením intervalu  $[x_1, x_2]$  postupně udoláme kořen. Jestliže po  $n$  - tém kroku je šířka subintervalu  $\epsilon_n$  pak v následujícím bude zřejmě poloviční, tj.

$$
\epsilon_{n+1} = \frac{\epsilon_n}{2}.\tag{25}
$$

Počáteční interval má šířku  $\epsilon_0$ . Počet kroků n potřebných k dosažení šířky subintervalu  $\epsilon_n$  potom je

$$
n = \log_2 \frac{\epsilon_0}{\epsilon_n}.\tag{26}
$$

Dokažme toto tvrzení. Pro tři po sobě následující kroky bisekce postupně dostáváme

$$
\bullet\ \epsilon_1=\epsilon_0/2
$$

•  $\epsilon_2 = \epsilon_1/2 = \epsilon_0/4$ 

• 
$$
\epsilon_3 = \epsilon_2/2 = \epsilon_0/8
$$

 $\bullet$  ...

Z této posloupnosti je vidět, že pro obecné n platí

$$
\frac{\epsilon_0}{\epsilon_n} = 2^n \Rightarrow n = \log_2 \frac{\epsilon_0}{\epsilon_n}.\tag{27}
$$

Když budeme chtít najít kořen s přesností odpovidájící  $\epsilon_n$  = 10<sup>−12</sup> v okolí  $x = 1$  bude potřeba  $n \simeq 40$  kroků. Následující pseudokód ilustruje implementaci metody bisekce při hledání kořene 1D rovnice  $f(x) = 0$ .

```
1 (* B is e k c e *)<br>2 x1=a\begin{array}{c|c}\n2 & \text{x1=a} \\
3 & \text{x2=b}\n\end{array}x2=b4 m=(x1+x2)/2<br>5 while abs(x
 5 while abs(x1-x2) > eps and abs(f(m)) > eps do if f(m) * f(x2) < 0 then
 6 if f(m)*f(x2) < 0 then<br> x1=m\begin{array}{c|c}\n7 & x1=m \\
8 & \text{else}\n\end{array}\begin{array}{c|c}\n8 & \text{else}\n\end{array}x2=m
\begin{array}{c|c}\n 10 & \text{end} \\
 11 & \text{m=}1\n \end{array}m=(x1+x2)/212 end
```
Na konci algoritmu bisekce bude přibližný kořen rovnice (určený s přesností eps) uložen v proměnné m.

#### Metoda sečen

Tato metoda je založena na lineární aproximací fuknce  $f(x)$ na daném intervalu. Označme interval monotónosti  $I \equiv [a, b]$ . Přímka aproximující  $f(x)$  na daném intervalu bude předepsána formulí

$$
y(x) = \frac{f_b - f_a}{b - a}(x - a) + f_a
$$
 (28)

kde je  $f_a \equiv f(a)$  a  $f_b \equiv f(b)$ . Odhad kořene rovnice  $f(x) = 0$ potom plyne jako řešení rce  $y(x) = 0$ , což nám dá výsledek

$$
x_c = b - f_a \frac{b - a}{f_b - f_a}.\tag{29}
$$

Pokud je  $f(x_c) < \epsilon$  tak jsme našli kořen rovnice  $f(x) = 0$ . Pokud zmíněná podmínka neplatí, pak je interval [a, b] rozdělen na dva podintervaly  $[a, x_c]$  a  $[x_c, b]$  a skutečný kořen leží v jednom z nich. Pokud leží v  $[a, x_c]$  tak položíme  $b = x_c$  v opačném případě položíme  $a = x_c$ . Celý postup opakujeme dokud není dosaženo požadované přesnosti . Metodu sečen shrnuje následující pseudokód:

```
\begin{array}{c|c}\n1 & \text{a i=a} \\
2 & \text{b i=b}\n\end{array}\begin{array}{c|c}\n2 & \text{bi=b} \\
3 & \text{fc=f}\n\end{array}fc= f ((a+b) / 2)4 while abs(ai-bi)>eps do fa=f(ai)fa=f (ai)6 f b=f (b i)<br>
x c=b-f a *\begin{array}{c|c}\n7 & \text{xc=b-fa * (b-a) / (fb-fa)} \\
8 & \text{fc=f (xc)}\n\end{array}fc= f (xc)9 if abs (fc) < eps then break<br>10 if fc * fb < 0 then ai = xcif fc * fb < 0 then ai = xc11 else bi=xc12 end
```
Kořen hledaý na intervalu  $[a, b]$  bude po skončení tohoto algoritmu uložen v proměnné  $x_c$  s přesostí eps.

#### Brentova metoda

Brentova metoda kombinuje metodu bisekce s inverzni kvadratickou aproximací funkce  $f(x)$ , resp. s metodou sečen. Opět řešíme problém  $f(x) = 0$ . Řešením zřejmě bude  $x = f^{-1}(y = 0)$ . Iverzní funkci  $f^{-1}(y)$  aproximujeme Legendrovým polynomem a dostaneme

$$
f^{-1}(y) \simeq \frac{(y-y_1)(y-y_2)}{(y_0-y_1)(y_0-y_2)}x_0 + \frac{(y-y_0)(y-y_2)}{(x_1-x_0)(x_1-x_2)}x_1
$$

$$
+\frac{(y-y_0)(y-y_1)}{(y_2-y_0)(y_1-y_0)}x_2.
$$
\n(30)

Odhad kořene  $x_c$  potom bude

$$
x_c = f^{-1}(0) \simeq \frac{(y_1)(y_2)}{(y_0 - y_1)(y_0 - y_2)} x_0
$$
  
+ 
$$
\frac{(y_0)(y_2)}{(x_1 - x_0)(x_1 - x_2)} x_1 + \frac{(y_0)(y_1)}{(y_2 - y_0)(y_1 - y_0)} x_2(31)
$$

V případě, že je  $y_1 == y_0$  nebo  $y_2 == y_1$  pak nelze použít odhad kořene Lagrangovým polynomem druhého řádu a použijeme výraz odpovídající odhadu kořene metodou sečen.

Pro určení kvadratického polyomu jsou potřeba tři body  $x_0 \leq x_1 \leq x_2$ . Nechť bod  $x_1$  je přesně v polovině intervalu  $[x_0, x_2]$ . Body  $x_1$  a  $x_c$  dělí interval na tři části. Nejprve otestujeme jestli kořen rovnice neleží mezi body  $(x_1, x_c)$ . Pokud ano tak nastavíme nové krajní body intervalu na  $[x_c, x_1]$ . Pokud ne tak otestujeme na přítomnost kořene interval  $[x_c, x_2]$  a v případě kladné odpovědi nastavíme nový interval tak, že  $x_0 = x_c$ . Pokud ani tento interval neobsahuje kořen rovnice tak zbývá posladní možnost a to interval  $[x_0, x_c]$ . Nakonec, kořenem se stává bod  $min(f(x_c), f(x_2))^{-1}$ . Následující pseudokód ilustruje implementaci této metody hledání kořene problému  $f(x) = 0$ :

```
1 x0=a\begin{array}{c|c} 2 & \text{x1}=(\text{a}+\text{b})/2 \ \text{x2}=\text{b} \end{array}x2 = b4 c=a
5 while abs (x0-x2) > eps and (f(c)! = 0 and f(x2)! = 0 do if f0!=f1 and f2!=f1 then
6 if f0! = f1 and f2! = f1 then<br>7 c = f1 * f2 * x0 / ((f0 - f1))c=f 1 * f 2 * x0 / ((f 0-f 1) * (f 0-f 2))
```

```
8 c=c+f0 ∗ f2 ∗ x1 / ( ( f1 − f0 ) ∗ ( f1 − f2 ) )<br>
c=c+f0 * f1 * x2 / ( ( f2 − f0 ) * ( f2−f1 ) )
\begin{tabular}{ll} 10 & \hspace{1.5cm} \textbf{else} \\ 11 & \end{tabular}11 c=x2−f1 *(x2-x0) / (f2-f0)<br>12
12 end
\begin{array}{c|c}\n 13 & \text{fc=f (c)} \\
 14 & \text{if x1 < c}\n \end{array}14 if x1 < c then swap (x1, c)<br>if f c * f1 < 0 then
15 if fc * f1 < 0 then<br>16 x0=c\begin{array}{c|c}\n 16 \\
 17 \\
 \hline\n \end{array} x0=c
17<br>18 x2=x1<br>18 else if f1*f218 else if f1 * f2 < 0 then<br>19 x0=xx0=x1<br>20 x0=x1\begin{array}{c|c}\n 20 & \text{else} \\
 21 & \text{else}\n \end{array}21 x2=c\begin{array}{c|c}\n 22 & \text{end} \\
 23 & \text{end}\n\end{array}end
\frac{24}{25}25 x1=(x0+x2)/2<br>26 f(0)=f(x0)\begin{array}{c|c}\n 26 & \text{f0=f (x0)} \\
 27 & \text{f1=f (x1)}\n \end{array}\begin{array}{c|c} 27 & \text{f 1=f (x1)} \\ 28 & \text{f 2=f (x2)} \end{array}\begin{array}{c|c}\n 28 & \text{f2=f (x2)} \\
 29 & \text{end while}\n \end{array}\begin{array}{c|c} 29 & \textbf{end while} \ \textbf{if} \ \textbf{f}(\textbf{x}2) < \ \end{array}\begin{array}{c|c} 30 & \text{if } f(x2) < f(c) \text{ return } x2 \\ 31 & \text{return } c \end{array}return c
```
Následující obrázek ukazuje typické dělení intervalu  $[x_0, x_2]$  během Brentovy metody.

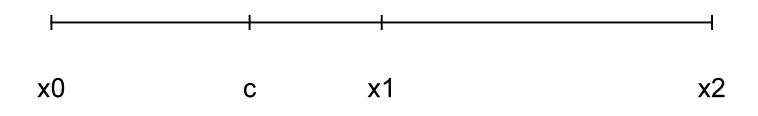

14

# 4 Polynomiální rovnice

Polynomem n -tého řádu je funkce daná předpisem

$$
P_n(x) \equiv a_0 + a_1 x + a_2 x^2 + \dots + a_{n-1} x^{n-1} + a_n x^n. \tag{32}
$$

Pokud je  $n > 4$  tak neznáme explicitní vyjádření pro kořeny polynomiálních rovnic  $P_n(x) = 0$ . Použijeme účinnou numerickou metodu založenou na Laugerre algoritmu. Nechť jsou  $x_1, x_2, \ldots, x_n$  kořeny rovnice  $P_n(x) = 0$ . Pak lze  $P_n(x)$  pomocí těchto kořenů zapsat vztahem

$$
P_n(x) = (x - x_1)(x - x_2) \cdots (x - x_n). \tag{33}
$$

Nyní na poslední rovnici aplikujeme přirozený logaritmus a obdržíme

$$
\ln(P_n(x)) = \ln|x - x_1| + \ln|x - x_2| + \dots + \ln|x - x_n|.
$$
 (34)

Nakonec, pro poslední rovici určíme první a druhou derivaci

$$
\frac{d \ln P_n(x)}{dx} = \frac{1}{x - x_1} + \frac{1}{x - x_2} + \dots + \frac{1}{x - x_n} = \frac{P'_n(x)}{P_n(x)} \equiv G \tag{35}
$$

a

$$
-\frac{d^2 \ln P_n(x)}{dx^2} = \frac{1}{(x-x_1)^2} + \frac{1}{(x-x_2^2)} + \dots + \frac{1}{(x-x_n)^2}
$$

$$
= \left(\frac{P_n'(x)}{P_n(x)}\right)^2 - \frac{P_n''(x)}{P_n(x)}.
$$
(36)

Hledaný kořen  $x_1$  nechť je vzdálen od aktuálního odhadu o délku a a ostatní kořeny o délku b, tj.

$$
x_1 - x = a \ \text{a} \ x_i - x = b, \forall i = 2, 3, \dots, n. \tag{37}
$$

Po dosazení do (35) a (36) obdržíme rovnice

$$
\frac{1}{a} + \frac{n-1}{b} = G,\tag{38}
$$

$$
\frac{1}{a^2} + \frac{n-1}{b^2} = H.
$$
 (39)

Po několika algebraických úpravách posledních dvou rovnic najdeme pro délku a výraz

$$
a = \frac{n}{G \pm \sqrt{(n-1)(nH - G^2)}}.\tag{40}
$$

Kořen  $x_1$  teď snadno najdeme iterativně. Pro odhad kořene x určíme, ze vztahu (40), parametr a a získáme nový odhad  $x :=$  $x + a$  (operátor := zde reprezetuje operaci přiřazení!). Takto pokračujeme dokud není  $|a| < \epsilon$  nebo  $|f(x)| < \epsilon$ . Pro určení zbývajících kořenů nejprve zredukujeme původní polynom

$$
P_n(x) = (x - x_1)Q_{n-1}(x) \Rightarrow Q_{n-1}(x) = P_n(x)/(x - x_1)
$$
 (41)

a aplikujeme celou předchozí iteraci na polynom stupně  $n-1$ ,  $Q_{n-1}(x)$ , atd. dokud neurčíme všechny kořeny.

Redukce polynomu n -tého stupně na polynom stupně  $n-1$ si zaslouží detailní diskuzi. Nechť je z komplexní, pak jsou-li koeficienty  $a_i$  polynomu  $P_n(z)$  reálná čísla pak komplexním sdružením tohoto polynomu dostaneme  $[Ph(z)]$ ∗ =  $Pn(z*)$ . Dokažme toto tvrzení.

Počítejme

$$
[P_n(z)]^* = (a_n z^n)^* + (a_{n-1} z^{n-1})^* + \dots + (a_1 z)^* + a_0
$$
  
=  $a_n (z^n)^* + a_{n-1} (z^{n-1})^* + \dots + a_1 z^* + a_0$   
=  $a_n (z^*)^n + a_{n-1} (z^*)^{n-1} + \dots + a_1 z^* + a_0 = P_n((z^*))$ 

Zde jsme využili následující identity. Nechť  $v = a + ib$  a  $w = c + id$  jsou komplexní, pak plati:

$$
(v+w)^{*} = (a+ib+c+id)^{*} = (a+c+i(b+d))^{*} = a+c-i(b+d)
$$
  
=  $v^{*}+w^{*}$  (43)

$$
\theta
$$

•

$$
(w^{n})^* = (|w|e^{in\phi})^* = |w|^{n}(e^{in\phi})^* = |w|^{n}e^{-in\phi} = (w^*)^{n}(44)
$$

#### C.B.D.

Nyní, pokud je z kořenem rovnice  $P_n(z) = 0$  pak je kořenem i příslušné komplexně sdružené číslo z∗ ,tj. platí  $P_n(z*) = 0$ . To znamená, že v algoritmu pro redukci polynomu vystačíme s reálnými poli $a\vert\vert$ a $v\vert\vert$ neboť zřejmě platí

$$
P_n(z) = (z - z_1)(z - z_1^*)Q_{n-2}(z) = (z^2 + 2az + a^2 + b^2)Q_{n-2}(z),
$$
\n(45)

kde a a b určují kořen  $z_1 = a + ib$  a zjevně jsou a a b reálná čísla. Polynom  $n-2$  stupně,  $Q_{n-2}(z)$ , má reálné koeficienty. Dále si, na základě této diskuze, musíme uvědomit, že kořeny rovnice  $P_n(z) = 0$  jsou bud reálná čísla, nebo komplexní. A pokud je nalezený kořen komplexní tak řešením této rovnice je určitě i kořen komplexně sdružený.

Následující algoritmy ilustrují realizace Laguerrovy iterace, dělení polynomu a vyčíslení polynomu a jeho prvních dvou derivací.

```
\frac{1}{2} (*Laguerrova iterace *)<br>2 laguerre (c.n.x.eps)
 \begin{array}{c|c} 2 & \text{laguerre} (c, n, x, \text{eps}) \\ 3 & \text{imax} & =100 \end{array}imax =100\begin{array}{c|c}\n4 & \phantom{0} & \phantom{0} & \phantom{0} & \phantom{0} \\
5 & \phantom{0} & \phantom{0} & \phantom{0} & \phantom{0} \\
\end{array}\begin{array}{c|c}\n5 & \text{while (} i \leq \text{inax}) \\
6 & \text{poly}(z)\n\end{array}poly(z, c, n, p)7 if abs(p[0]) < eps break<br>
F=(n-1)8 F=(n-1)<br>9 F=F * ((n
9 F=F*((n-1)*p[1]*p[1]-n*p[0]*p[2])<br>
G1=n[1]+sort(F)GI=p[1] + s q r t (F)11 G2=p[1]-sqrt(F)12 if (abs(G1)>abs(G2)) then G=G1<br>also C=G2else G=G214 z=z-n*p [0]/G\begin{array}{c|c}\n 15 \\
 16\n \end{array} end while
      end
```
Redukci polynomu n- tého stupně na  $n-1$  stupeň provede algoritmus:

```
1 \mid (*\text{Deleni polynomu}*)\begin{array}{c|c} 2 & \text{poldiv}(a, n, z1, v) \\ 3 & \text{p=1n} \end{array}\begin{array}{c|c}\n3 & \text{p=a [ n ]}\n4 & \text{for } i=1\n\end{array}\begin{array}{c|c}\n4 & \text{for } i=n-1 \text{ to } 0 \text{ step } -1 \\
5 & \text{if } i=n\n\end{array}v[i]=p6 p=p*z1+a [ i ]
\begin{array}{c|c}\n7 & \text{end} \\
8 & \text{end}\n\end{array}end
```
Dále je potřeba vyčíslit polynom  $P_n$  v z a jeho první a druhou derivaci. To zajistí algoritmus:

```
\frac{1}{2} (* Vycisleni P, P' a P''*)
  \frac{2}{3} poly (z, a, n, p)<br>//poly
  \begin{array}{c|c}\n3 & // \text{polynomial} \\
4 & \text{p[0]} = \text{a[n]}\n\end{array}\begin{array}{c|c}\n 4 & \text{p[0] = a[n]} \\
 5 & \text{for} i=n-1\n \end{array}\begin{array}{c|c}\n5 & \text{for } i=n-1 \text{ to } 0 \text{ step } -1 \\
6 & \text{of } 0 \leq n \text{ for } k \n\end{array}6 p[0] = p[0] * z<br>
p[0] = p[0] + a\begin{bmatrix} 7 \\ 8 \end{bmatrix} end for \begin{bmatrix} p[0] = p[0] + a[i] \end{bmatrix}\begin{array}{c|c}\n8 & \text{end} & \text{for} \\
9 & // \text{prvni}\n\end{array}9 // prvni derivace polynomu<br>10 <br>p[1]=n*a[n]10 p[1]=n*a[n]<br>11 for i=n-1 t11 \begin{bmatrix} \text{for} \\ \text{in} \\ 12 \end{bmatrix} \begin{bmatrix} \text{for} \\ \text{in} \\ \text{in} \end{bmatrix} \begin{bmatrix} 1 \\ -1 \\ 1 \end{bmatrix}\frac{12}{13} p \frac{1}{p} = p(1) * z<br>p \frac{1}{p} = p(1) + i13 p \begin{bmatrix} 1 \\ 1 \end{bmatrix} = p[1] + i * a[i]\begin{array}{c|c}\n 14 & \text{end} & \text{for} \\
 \hline\n 15 & // \text{druba}\n \end{array}// druha derivace polynomu
16 p[2] = n*(n-1)*a[n]<br>17 for i=n-1 to 2 st
17 for i=n−1 to 2 step -1<br>18
18 p[2] = p[2]*z<br>
p[2] = p[2]+i19<br>20 end for p[2] = p[2] + i * (i-1) * a[i]\begin{array}{c|c}\n 20 \ 21 \end{array} end for
        end
```
# 5 Lagrangova interpolace

Mějme N bodů  $(x_1, y_1), (x_2, y_2), ..., (x_N, y_N)$ , kde je  $y_i = f(x_i)$ pro  $i = 1, 2, ..., N$ . Těmito body vede jedinečný polynom  $N - 1$ stupně určený Lagrangeovou formulí

$$
P_{N-1}(x) \sum_{i=1}^{N} y_i \prod_{j=1, j \neq i}^{N-1} \frac{x - x_j}{x_i - x_j}.
$$
 (46)

Například pro polynom 2. stupně dostaneme výraz

$$
P_2(x) = \frac{(x-x_2)(x-x_3)}{(x_1-x_2)(x_1-x_3)}y_1 + \frac{(x-x_1)(x-x_3)}{(x_2-x_1)(x_2-x_3)}y_2
$$

$$
+\frac{(x-x_1)(x-x_2)}{(x_3-x_1)(x_3-x_2)}y_3.
$$
\n(47)

Pro určení chyby, které se dopouštíme při Lagrangově interpolaci definujeme funkci  $F(z)$ 

$$
F(z) \equiv f(z) - y(z) - [f(x) - y(x)] \frac{p_n(z)}{p_n(x)}
$$
(48)

kde je

$$
p_n(x) = \prod_{i=1}^n (x - x_i)
$$
 (49)

Funkce  $F(z)$  má  $n+1$  uzlových bodů. Když n-krát zderivujeme funkci  $F(z)$  podle z dostaneme výraz

$$
F^{(n)}(z) = f^{(n)}(z) - y^{(n)}(z) - \frac{f(x) - y(x)}{p_n(x)}n!.
$$
 (50)

Tato fukce má na intervalu, které určují nulové body  $x_1, x_2, \ldots$ a bod  $x$  aspoň jeden nulový bod  $(n-krát)$  isme derivovali funkci, která jich má  $n+1$ ). Označme tento nulový bod  $z = \xi$  a dosadíme jej do vztahu pro  $F^{(n)}(z)$  a obdržíme rovnici

$$
0 = F^{(n)}(\xi) = f^{(n)}(\xi) - y^{(n)}(\xi) - \frac{f(x) - y(x)}{p_n(x)}n!
$$
 (51)

Všimněme si, že  $f^{(n)}(z) = 0$ , protože f je polynom  $n-1$  stupně. Označíme-li chybu interpolace  $E(x) = f(x) - y(x)$  tak z předchozí rovnice dostaneme výsledek

$$
E(x) = \frac{p_n(x)}{n!} f^{(n)}(\xi).
$$
 (52)

K vyčíslení Lagrangova polynomu se využívá Nevillův algoritmus. Pošme jej pomocí příkladu pro  $N = 4$ . Strom Nevillova pak vypadá následovně:

$$
x_1: y_1 = P_1
$$
  
\n
$$
x_2: y_2 = P_2
$$
  
\n
$$
x_3: y_3 = P_3
$$
  
\n
$$
x_4: y_4 = P_4
$$
  
\n
$$
x_5: y_2 = P_2
$$
  
\n
$$
x_3: p_3 = P_3
$$
  
\n
$$
x_4: y_4 = P_4
$$
  
\n
$$
x_5: y_4 = P_4
$$

kde jsou  $P_1, \ldots, P_4$  polynomy 0-tého stupně odpovídající funkčním hodnotám  $f(x_i)$ .  $P_{12}$  je polynom 1. řádu procházející body  $(x_1, y_1)$ ,  $(x_2, y_2)$  a analogicky ostatní  $P_{ij}$ .  $P_{123}$  je polynom druhého stupně procházející body  $(x_1, y_1), (x_2, y_2)$  a  $(x_3, y_3)$ . Nakonec P<sup>1234</sup> je požadovaný výstup, polynom třetího stupně procházející všemi čtyřmi body. Vztah mezi rodičovskými a dceřinými polynomy vyjadřuje výraz

$$
P_{i(i+1)\cdots(i+m)} = \frac{1}{x_i - x_{i+m}} \left( (x - x_{i+m}) P_{i(i+1)\cdots(i+m-1)} + (x_i - x) P_{(i+1)(i+2)\cdots(i+m)} \right). \tag{53}
$$

Následující pseudokód implementuje Nevillův algoritmus:

```
\begin{array}{c} 1 \ 2 \end{array} [lagrange (xx, x[], y[], n)<br>
for m =1 to n
3 A [m ] = y [m ]
4 end for
5 for m = 1 to n-1
```

```
6 for j=1 to n−m<br>7 R[i]=((xy - y))7<br>
B[j] = ((x-x[j+m]) * A[j])<br>
-(x-x[i]) * A[i+1])/ (x[j])8 -(x-x[j]) * A[j+1]) / (x[j]-x[j+m])<br>9 end for
\begin{array}{c|c}\n 9 \\
 10\n \end{array} end for i=1for j=1 to n-m
11 \begin{bmatrix} 11 \\ 12 \end{bmatrix} end for
\begin{array}{c|c}\n 12 & \text{end} & \text{for} \\
 13 & \text{end} & \text{for}\n\end{array}end for
\begin{array}{c|c}\n 14 & \text{return } B[1] \\
 \hline\n 15 & \text{end}\n \end{array}end
```
## 6 Spline interpolace

Máme  $N + 1$  bodů  $(x_0, y_0), \ldots, (x_N, y_N)$ , kde je  $y_i = f(x_i)$ . Na intervalech  $[x_i, x_{i+1}]$  budeme aproximovat funkci  $f(x)$  lineární funkcí

$$
g_i(x) = a_i x + b_i. \tag{54}
$$

Mluvíme pak o lineárním spline. Podmínkou pro konstrukci lineárního spline je aby byl spojitý, tj. aby platilo

$$
g_i(x_{i+1}) = g_{i+1}(x_{i+1})
$$
\n(55)

kde  $g_i(x)$  je lineární funkce na intervalu  $[x_i, x_{i+1}]$ . Lineární spline má potom tvar

$$
g_i(x) = \frac{(y_{i+1} - y_i)}{(x_{i+1} - x_i)} (x - x_i) + y_i, \forall i = 0, ..., N - 1.
$$
 (56)

Snadno ověříme, že platí výše zavedená podmínka spojitosti. Platí totiž

$$
g_i(x_{i+1}) = y_{i+1} - y_i + y_i = y_{i+1} = g_{i+1}(x_{i+1}).
$$
 (57)

Lineární spline  $g(x)$  zapisujeme ve tvaru

$$
g(x) = \begin{cases} g_0(x) & \text{pro } x \in [x_0, x_1] \\ g_1(x) & \text{pro } x \in [x_1, x_2] \\ \vdots & \\ g_{N-1}(x) & \text{pro } x \in [x_{N-1}, x_N] \end{cases}
$$
(58)

Chceme-li aby se lineární spline  $g(x)$  co nejvíce přiblížil funkci  $f(x)$ , pak musíme mít k dispozici co nejvíce bodů  $(x_i, y_i)$ . Lepší aproximace dosáhneme volbou kubické funkce na intervalech  $[x_i, x_{i+1}].$ 

V případě kubického spline nahradíme lineární funkce (54) kubickou funkcí

$$
S_i(x) = a_i x^3 + b_i x^2 + c_i x + d_i.
$$
 (59)

Každá funkce  $S_i$ je určena čtyřmi parametry  $(a_i, b_i, c_i, d_i)$ . To je celkem 4N neznámých parametrů. Následující podmínky, jejichž splnění u kubického spline uplatňujeme nám dá potřebných 4N rovnic.

1. Požadujeme, aby náš spline interpoloval všech  $N+1$  bodů. dostáváme tak podmínky

$$
S_i(x_i) = y_i \text{ pro } 0 \le i \le N - 1 \text{ a } S_{N-1}(x_N) = y_N. \tag{60}
$$

Tím jsme získali  $n + 1$  podmínek.

2. Požadujeme spojitost slpline, jeho prví a druhé derivace. To nám dává následující podmínky

$$
S_{i-1}(x_i) = S_i(x_i) \text{ pro } 1 \le i \le N-1 \text{ dává } N-1 \text{ podmínek}
$$

$$
\begin{array}{lcl} S'_{i-1}(x_i) & = & S'_i(x_i) \text{ pro } 1 \leq i \leq N-1 \text{ dává } N-1 \text{ podmínek} \\ S''_{i-1}(x_i) & = & S''_i(x_i) \text{ pro } 1 \leq i \leq N-1 \text{ dává } N-1 \text{ podmínek} \end{array}
$$

Máme celkem  $(N + 1) + 3(N - 1) = 4N - 2$  podmínek. Chybí nám ještě dvě. V případě tzv. přirozeného spline se požaduje aby byly navíc splněny podmínky

$$
S''(x_0) = S''(x_N) = 0 \tag{61}
$$

tj. v krajních bodech interpolované funkce požadujeme nulovost druhých derivací kubického spline.

Uplatněním výše uvedených podmínek určíme kubický spline následovně. Nechť pro všechna $0\leq i\leq N$ platí

$$
z_i \equiv S_i''(x_i) \tag{62}
$$

a dále nechť je

$$
h_i \equiv x_{i+1} - x_i. \tag{63}
$$

Protože je  $S_i(x)$  kubickým polynomem an intervalu  $[x_i, x_{i+1}],$ tak $S_i''(x)$ je na tomto intervalu lineární, tj.

$$
S_i''(x) = z_i + m_i (x - x_i)
$$
 (64)

kde je

$$
m_i = \frac{z_{i+1} - z_i}{h_i} \tag{65}
$$

Rovnici (64) snadno převedeme na tvar

$$
S_i''(x) = \frac{z_{i+1}}{h_i} (x - x_i) + \frac{z_i}{h_i} (x_{i+1} - x).
$$
 (66)

Ze znalosti  $z_i$ jsme schopni určit druhou derivaci kubického spline. Nás ale zajímá funkce  $S_i(x)$  takže budeme funkci (66) dvakrát integrovat a dostaneme

$$
S_i(x) = \frac{z_{i+1}}{6h_i} (x - x_i)^3 + \frac{z_i}{6h_i} (x_{i+1} - x)^3 + C_i (x - x_i) + D_i (x_{i+1} - x)
$$
\n(67)

kde jsou $C_i$ a $D_i$  integrační konstanty, které určíme z podmínek

$$
S_i(x_i) = y_i \text{ a } S_i(x_{i+1}) = y_{i+1}. \tag{68}
$$

Takto obdržíme pro $C_i$ a $\mathcal{D}_i$  vztahy

$$
C_i = \frac{y_{i+1}}{h_i} - \frac{h_i}{6} z_{i+1},
$$
  

$$
D_i = \frac{y_i}{h_i} - \frac{h_i}{6} z_i.
$$

Ke konečnému výpočtu funkce  $(67)$  musíme určit samotné  $z_i$ . K jejich určení použijeme poslední podmínku spojisti prvních derivací kubického spline, tj.

$$
S'_{i-1}(x_i) = S'_i(x_i). \tag{69}
$$

Derivací rovnice (67) dostaneme následující dvě rovnice

$$
S'_{i-1}(x_i) = \frac{h_{i-1}}{6}z_{i-1} + \frac{h_{i-1}}{3}z_i + b_{i-1},
$$
  

$$
S'_{i}(x_i) = -\frac{h_i}{6}z_{i+1} - \frac{h_i}{3}z_i + b_i,
$$

kde je  $b_i \equiv (y_{i+1} - y_i)/h_i$ . Dosazením posledních dvou rovnic do (69) dostáváme rovnici pro  $1 \leq i \leq N-1$ 

$$
h_{i-1}z_{i-1} + 2(h_{i-1} + h_i)z_i + h_i z_{i+1} = 6(b_i - b_{i-1}).
$$
 (70)

Nezapomeňme, že pro přirozený spline platí  $z_0 = z_n = 0$ . Dostali jsme tak tridiagonální lineární systém

$$
\begin{bmatrix} u_1 & h_1 \\ h_1 & u_2 & h_2 \\ & h_2 & u_3 & h_3 \\ & & \ddots & \ddots & \ddots \\ & & & h_{N-3} & u_{N-2} & h_{N-2} \\ & & & & h_{N-2} & u_{N-1} \end{bmatrix} \cdot \begin{bmatrix} z_1 \\ z_2 \\ z_3 \\ \vdots \\ z_{N-2} \\ z_{N-1} \end{bmatrix} = \begin{bmatrix} p_1 \\ p_2 \\ p_3 \\ \vdots \\ p_{N-2} \\ p_{N-1} \\ (71) \end{bmatrix}.
$$

$$
u_i = 2(h_i + h_{i-1})
$$
\n(72)

a

 $\lceil$ 

$$
p_i = 6(b_i - b_{i-1}).
$$
\n(73)

#### Tridiagonální systém

K vyřešení tridiagonálního lineárního systému použijeme následující algoritmus. Hledáme řešení systému, který má tvar

 $b_0$   $c_0$  0 ...  $a_1$   $b_1$   $c_1$  ... . . . ...  $a_{N-2}$   $b_{N-2}$   $c_{N-2}$ ... 0  $a_{N-1}$   $b_{N-1}$ 1 ·  $\lceil$   $u_0$  $u_1$ · · ·  $u_{N-2}$  $u_{N-1}$ 1 =  $\lceil$   $r_0$  $r_1$ · · ·  $r_{N-2}$  $r_{N-1}$ 1 (74)

Řešení spočíva v postupné eliminaci prvního nenulového prvku v řádcích 1 až N −1. Tímto určíme hodnotu N-té složky vektoru

 $\vec{u}$ , tj.  $u_{N-1}$ . Postupnou zpětnou substitucí od řádku č.N − 2 po řádek 0 získáme zbylé složky vektoru  $\vec{u}$ . V maticové notaci bude soustava vypadat následovně

$$
\mathbf{M} \cdot \mathbf{u} = \mathbf{r}.\tag{75}
$$

Budeme ekvavalentními operaceni upravovat matici

$$
(\mathbf{M}|\mathbf{r})\tag{76}
$$

.

nebo ve složkovém zápise

$$
\begin{pmatrix}\nM_{00} & M_{01} & M_{02} & \dots & M_{0N-1} \\
M_{10} & M_{11} & M_{12} & \dots & M_{1N-1} \\
\vdots & \vdots & \ddots & \vdots \\
M_{N-10} & M_{N-11} & M_{N-12} & \dots & M_{N-1N-1}\n\end{pmatrix}\n\begin{pmatrix}\nM_{0N} = r_0 \\
M_{1N} = r_1 \\
\vdots \\
M_{N-1N} = r_{N-1}\n\end{pmatrix}
$$
\n(77)

Protože máme tridiagonální systém, tak stačí eliminovat na itém řádku prvek  $M_{ii-1}$ . Provedeme to tak, že *i*-tý řádek vynásobíme zlomkem  $-M_{i-1,i-1}/M_{i,i-1}$  a přičteme řádek  $i-1$ , tzn. pro j-tý sloupec i-tého řádku provedeme následující výpočet

$$
\tilde{M}_{ij} = -\frac{M_{i-1i-1}}{M_{ii-1}} M_{ij} + M_{i-1j}.
$$
\n(78)

Tento vztah je aplikován na řádky matice  $M_{ij}$  pro  $i = 1, \ldots, N - 1$ 1. Novou matici soustavy  $\tilde{M}$  budeme opět značit M.

Řešení soustavy  $(77)$  najdeme zpětnou substitucí, tj. pro  $i =$  $N-1$  bude

$$
u_{N-1} = M_{N-1N}/M_{N-1N-1}.\tag{79}
$$

Zbývající složky vektoru u vycházejí ze vztahu

$$
u_i = \frac{1}{M_{ii}} \left( M_{iN} - \sum_{j=i-1}^{N-1} u_j M_{ij} \right)
$$
 (80)

Tento postup je detailně ukázách na následujícím pseudokódu:

```
\begin{array}{c|cc} 1 & (*\text{transformance } \text{tridiag } \text{systemu*}) \\ 2 & \text{for } i=1 \text{ to } N-1 \text{ step } 1 \end{array}2 for i=1 to N-1 step 1<br>M-M[i -1][i -1]
  3<br>4 MM=M[i-1][i-1]/M[i][i-1];<br>4 for i=0 to N step 1
  4 for j=0 to N step 1<br>M[i][j]=-MM
                                                            M[i][j] = -MM*M[i][j]+M[i-1][j]\begin{array}{c|c}\n6 & \text{end}\n\end{array}\begin{array}{c|c} 7 & \textbf{end} \\ 8 & (* \end{array}\begin{array}{c}\n8 \quad \left( * \quad v \, y \, p \, o \, c \, e \, t \quad k \, o \, r \, e \, n \, u \, u \, i \quad * \right) \\
9 \quad \left( \frac{1}{2} \left[ N - 1 \right] \right] \left[ \frac{1}{2} \left[ N - 1 \right] \left[ N \right] \right] \left[ \frac{1}{2} \left[ N - 1 \right] \left[ N \right] \right]\n\end{array}9 u[N-1] = M[N-1][N]/M[\bar{N}-1][N-1]<br>10 for i=N-2 to 0 step -1
\begin{array}{c|c} 10 & \text{for} & \text{i=N-2} & \text{to} & 0 & \text{step} & -1 \\ \hline 11 & & \text{u[i]=M[i][N]} \end{array}\begin{array}{c|c} 11 & \text{u} [i] = M[i] [N] \ 12 & \text{for } i = i-1 \text{ to} \end{array}12 for j=i-1 to N-1 step 1<br>13 u i l=u i l + u i l +
13 u[i] = u[i] - u[j] * M[i][j]<br>14 end
                                    end
15 end
```
Spline je definován na intervalech  $[x_i, x_{i+1}]$  a je tedy potřeba, k určení jeho hodnoty v bodě x, znát do kterého intervalu x náleží. Pokud jsou jsou body  $x_i$  ekvidistantní se šířkou intervalu h, pak index i, který identifikuje levý, krajní bod intervalu do kterého x náleží, určíme takto

$$
x = x_0 + i * h \Rightarrow i = \text{Chop}\left(\frac{x - x_0}{h}\right). \tag{81}
$$

Funkce Chop odtrhává od reálného čísla jeho desetinnou část, takže nám zůstane celé číslo.

## Shrnutí

Interval  $[x_0, x_N]$  rozdělíme na  $N+1$  částí. Na každé z nich určíme funkci

$$
S_i(x) = a_i x^3 + b_i x^2 + c_i x + d_i \tag{82}
$$

a požadujeme aby tyto funkce na jednotlivých intervalech splňovali podmínky

$$
S_i'(x_{i+1}) = S_{i+1}'(x_{i+1})
$$
\n(83)

a

$$
S_i''(x_{i+1}) = S_{i+1}''(x_{i+1}).
$$
\n(84)

Postupnými algebraickými úpravami dostaneme

$$
S_i(x) = \frac{z_{i+1}}{6h_i}(x - x_i)^3 + \frac{z_i}{6h_i}(x_{i+1} - x)^3 + C_i(x - x_i) + D_i(x_{i+1} - x)
$$
\n(85)

kde je

$$
C_i = \frac{y_{i+1}}{h_i} - \frac{h_i}{6} z_{i+1}, \tag{86}
$$

$$
D_i = \frac{y_i}{h_i} - \frac{h_i}{6} z_i, \qquad (87)
$$

$$
b_i = \frac{y_{i+1} - y_i}{h_i}, \tag{88}
$$

$$
y_i = S_i(x_i), \qquad (89)
$$

$$
z_i = S_i''(x_i), \tag{90}
$$

$$
h_i = x_{i+1} - x_i. \t\t(91)
$$

K určení splinu je tedy nutné určit pouze  $z_i$ . Hodnoty  $z_i$  jsou řešením tridiagonálního systému (71).

# 7 Numerická integrace

Neprve se seznámíme s integrací s fixním krokem kdy budeme aproximovat určitý integrál

$$
I = \int_{a}^{b} f(x) \, \mathrm{d}x \tag{92}
$$

pomocí kvadratury, tj. sumou

$$
I = h \sum_{i=0}^{N} \alpha_i f_i \tag{93}
$$

kde je N dělení intervalu [a, b],  $h \equiv (b-a)/N$ ,  $f_i \equiv f(x_i)$  a  $x_i = a + i \cdot h$  pro  $i = 0, \dots, N$ . Koeficienty  $\alpha_i$  jsou váhy součtu.

Aproximace pomocí kvadratur je založena na myšlence, že na funkci  $f(x)$  na intervalu [a, b] nahradíme Legengrovým interpolačním polynomem, který jsme studovali výše. Napišme jej ve tvaru

$$
P_N(x) \equiv \sum_{i=0}^N f_i L_i(x) \tag{94}
$$

kde zřejmě je

$$
L_i(x) = \prod_{k=0, k \neq i}^{N} \frac{x - x_k}{x_i - x_k}.
$$
 (95)

Integrál I pak aproximujeme takto

$$
\int_{a}^{b} f(x)dx \simeq \int_{a}^{b} P_{N}(x)dx = \sum_{i=0}^{N} f_{i} \int_{a}^{b} L_{i}(x)dx.
$$
 (96)

Když dále zavedeme substituci

$$
x = a + t \cdot h \tag{97}
$$

bude mít funkce  $L_i(x)$  tvar

$$
L_i(x) = \phi_i(t) = \prod_{k=0, k \neq i}^{N} \frac{a + th - a - kh}{a + ih - a - kh} = \prod_{k=0, k \neq i}^{N} \frac{t - k}{i - k} \quad (98)
$$

a diferenciál dx = hdt. Výsledný vzorec pro aproximaci integrálu I kvadraturou bude mít tvar

$$
I \simeq h \sum_{i=0}^{N} f_i \int_0^N \phi_i(t) dt = h \sum_{i=0}^{N} f_i \alpha_i.
$$
 (99)

Koeficienty  $\alpha_i$ jsou potom určeny vztahem

$$
\alpha_i \equiv \int_0^N \phi_i(t) \mathrm{d}t. \tag{100}
$$

Pro názornost odvodíme lichoběžníkové a Simpsnovo pravidlo.

#### Lichoběžníkové pravidlo

K aproximaci použijeme pouze dva krajní body intervalu  $[a, b],$ tzn.  $N = 1$ . Určíme koeficienty  $alpha_0$  a  $\alpha_1$ :

$$
\alpha_0 = \int_0^1 \frac{t-1}{-1} dt = -\left(\frac{t^2}{2} - t\right)_0^1 = -(1/2 - 1) = 1/2, \quad (101)
$$

a

$$
\alpha_1 = \int_0^1 \frac{t - 0}{1 - 0} dt \left(\frac{t^2}{2}\right)_0^1 = 1/2.
$$
 (102)

Výsledkem bude integrační pravidlo

$$
I \simeq \frac{h}{2}(f_a + f_b). \tag{103}
$$

### Simpsonovo pravidlo

V tomto případě aproximace se použijí tři body intervalu  $[a, b]$ , oba krajní a jeden prostřední, tzn. N = 2. Opět určíme koeficienty $\alpha_i$ , tentokráte pro $i=0,1$ a 2. Dostaneme

$$
\alpha_0 = \int_0^2 \frac{(t-1)(t-2)}{(0-1)(0-2)} dt = \frac{1}{2} \int_0^2 (t^2 - 3t + 2) dt = \frac{1}{2} \left( \frac{t^3}{3} - 3\frac{t^2}{3} + 2t \right)_0^2 \left( \frac{t^3}{3} - 3\frac{t^2}{3} + 3\frac{t^3}{3} \right)
$$

$$
\alpha_1 = \int_0^2 \frac{(t-0)(t-2)}{(1-0)(1-2)} dt = -\int_0^2 (t^2 - 2t) dt = -\left(\frac{t^3}{3} - t^2\right)_0^2 = \frac{4}{3} \qquad (105)
$$

$$
\alpha_2 = \int_0^2 \frac{(t-0)(t-1)}{(2-0)(2-1)} dt = \frac{1}{2} \int_0^2 (t^2 - t) dt = \frac{1}{2} \left(\frac{t^3}{3} - \frac{t^2}{2}\right)_0^2 = \frac{1}{3}.
$$
 (106)

Výsledné integrační pravidlo pak píšeme ve tvaru

$$
I \simeq \frac{h}{3}(f_0 + 4f_1 + f_2). \tag{107}
$$

Vytvořme pseudokód pro implementaci Simpsonova pravidla. Mějme reálnou funkci  $f(x)$ , na intervalu  $[a, b]$ , který rozdělíme na M podintervalů, přičemž M je sudé číslo. Pro ilustraci se podívejte na dělení intervalu $[a, b]$  pro  $M = 8$  na obrázku.

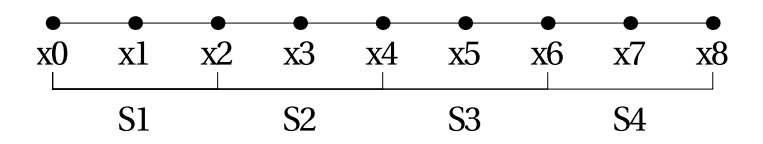

Hodnoty  $S_i$  představují dílčí aproximace integrálu nad příslušným podintervalem. V následujícím pseudókdu je ukázána impementace Simpsonova pravidla.

```
1 \text{ Simpson } (f, a, b, M)\begin{array}{c|c}\n2 & \text{h}=(\text{b}-\text{a})/\text{M} \\
3 & \text{S}=0\n\end{array}\begin{array}{c|c}\n3 & & \text{S=0} \\
4 & & \text{for}\n\end{array}4 for i=0 to M/2<br>5 x0=a+25 x0=a+2* i *h<br>
x1=a+(2* i +h)6 x1=a+(2*i+1)*h<br>x2=a+(2*i+2)*h\begin{array}{c|c}\n7 & x2=a+(2*i+2)*h \\
8 & f0=f(x0)\n\end{array}8 f0=f(x0)<br>9 f1=f(x1)9 f1=f(x1)<br>t2=f(x2)
\begin{array}{c|c}\n 10 & \text{f } 2 = f(x^2) \\
 \hline\n 11 & S = S + \n\end{array}11 S = \hat{S} + h∗(f0+4*f1+f2)/3<br>12 end for
\begin{array}{c|c}\n 12 & \text{end} & \text{for} \\
 13 & \text{return} \\
 \end{array}\begin{array}{c|c}\n 13 \\
 14\n \end{array} end return S
       end
```
### Gauss-Legendrova kvadratura

V předchozích podkapitolách byl určitý integrál funkce aproximován součtem funkčních hodnot na množině ekvidistantních bodů  $x_i$ , vynásobené vhodně zvoleným váhovým parametrem.

Gaussova kvadratura, nám umožůje vybrat jak váhové parametry tak souřadnice (abscissa). Vhodnou volbou vah a souřadnic lze zajistit, to aby pro integrandy typu  $\text{polynom} \times W(x)$ 

 $(W(x))$  je známá fukce) byl určitý integrál exaktní. Funkci  $W(x)$ můžeme zvolit tak, abychom odstraili integrovatelné singularity z požadovaného ntegrálu.

Pro danou funkci  $W(x)$  a dané N najdeme množinu vah  $w_i$ a souřadnic  $x_i$  tak, že aproximace

$$
\int_{a}^{b} W(x)f(x)dx \simeq \sum_{j=1}^{N} w_j f(x_j)
$$
\n(108)

je exaktní pokud je  $f(x)$  polynom.

Určení vah a souřadnic je postaveno na existenci ortogonálních polynomů. Polynomy  $f(x)$  a  $q(x)$  jsou ortogonální, pokud je jejich skalární součin

$$
\langle f|g \rangle \equiv \int_{a}^{b} W(x)f(x)g(x)dx \tag{109}
$$

roven nule. Funkce  $f(x)$  je normalizovaná pokud platí

$$
\langle f|f \rangle = 1. \tag{110}
$$

Množina polynomů splňujících obě podmínky je ortonormální možina polynomů. Lze najít množiny polynomů které splňují:

- zahrnují přesně jeden polynom j-tého řádu  $P_j(x) \forall j =$  $0, 1, 2, \ldots$
- všechny jsou vzájemně ortogonální přes danou váhovou funkci  $W(x)$ .

Procedura pro nalezení takovéto množiny polynomů je určena rekurentním vztahem

$$
P_{-1}(x) \equiv 0,\tag{111}
$$

$$
P_0(x) \equiv 1,\tag{112}
$$

$$
P_{j+1}(x) = (x - a_j)xP_j(x) - b_j P_{j-1}(x) \qquad (113)
$$

kde je

$$
a_j \equiv \frac{\langle xP_j|P_j \rangle}{\langle P_j|P_j \rangle} \quad \text{pro } j = 0, 1, \dots \tag{114}
$$

$$
b_j \equiv \frac{< P_j|P_j>}{< P_{j-1}|P_{j-1}>} \quad \text{pro } j = 1, 2, \dots \quad (115)
$$

Polynomy  $P_i(x)$  mají přesně j kořenů na intervalu  $(a, b)$ . Souřadnice(abscisy) N-bodové Gaussovy kvadratury s váhovou funkcí  $W(x)$  na intervalu  $(a, b)$  jsou kořeny ortogoválního polynomu  $P_N(x)$  pro stejný interval a stejnou váhovou funkci.

Soustřeďme pozrnost na Gauss-Legendrovu kvadraturu, tj. na případ kdy je váhová funkce  $W(x) = 1$ . Ortonormální polynomy na intervalu $-1 \leq x \leq 1$ jsou dány rekurencí

$$
(j+1)P_{j+1} = (2j+1)xP_j - jP_{j-1}.
$$
 (116)

Po nalezení souřadnic  $x_i$  zbývá určit váhové koeficienty  $w_i$ , které vypočítáme podle vztahu

$$
w_j = \frac{P_{N-1}|P_{N-1}}{P_{N-1}(x_j)P'_N(x_j)}.\tag{117}
$$

# 8 Numerické řešení obyčejných diferenciálních rovnic

### 8.1 Eulerova metoda

Přímý útok na řešení problému

$$
y'(t) = f(t, y) \tag{118}
$$

je Eulerova metoda, která spočívá na hledání řešení ve tvaru Taylorova rozvoje do prvního řádu, tj.

$$
y(t + h) = y(t) + y'(t)h + \mathcal{O}(h^2)
$$
 (119)

nebo ve tvaru

$$
y(t + h) = y(t) + f(t, y)h.
$$
 (120)

Pro fixní krok h převedeme vztah pro numerické výpočty na tvar

$$
y_{n+1} = y_n + h f(t_n, y_n). \tag{121}
$$

## 8.2 Runge-Kutta (klasická RK4)

Řešíme problém s počátečními podmínkami ve tvaru

$$
\dot{y} = f(t, y) \text{ a } y(t_0) = y_0. \tag{122}
$$

Pro fixní krok $h > 0$  definujeme

$$
y_{n+1} = y_n + \frac{1}{6}h(k_1 + 2k_2 + 2k_3 + k_4)
$$
 (123)

kde je

$$
k_1 = f(t_n, y_n), \qquad (124)
$$

$$
k_2 = f(t_n + h/2, y_n + hk_1/2), \qquad (125)
$$

$$
k_3 = f(t_n + h/2, y_n + hk_2/2), \qquad (126)
$$

$$
k_4 = f(t_n + h, y_n + hk_3). \tag{127}
$$

### 8.3 Runge-Kutta druhého řádu

Pro jednoduchost bude odvozeny vzorce Rungeho-Kuttovy metody druhého řádu. Případě RK metod vyšších řádů je postup analogický ale mnohem pracnější. Uvažujme 1-D problém

$$
y'(t) = f(t, y). \tag{128}
$$

Řešení y(t) hledáme ve tvaru Taylorova rozvoje , tj.

$$
y(t+h) = y(t) + hy'(t) + \frac{h^2}{2}y''(t) + \mathcal{O}(h^3)
$$
 (129)

kde je  $y'(t) = f(t, y)$  a y'' obdržíme diferenciací  $y'$ , tj.

$$
y''(t) = \frac{\partial f}{\partial t} + \frac{\partial f}{\partial y}y' = f_t(t, y) + f_y(t, y)f(t, y).
$$
 (130)

Dostáváme tak řešení ve tvaru

$$
y(t+h) = y(t) + hf(t, y) + \frac{h^2}{2} \left[ f_t(t, y) + f_y(t, y) f(t, y) \right], \tag{131}
$$

kterou po úpravě převedeme na výraz

$$
y(t+h) = y(t) + \frac{h}{2}f(t,y) + \frac{h}{2}[f(t,y) + hf_t(t,y) + hf_y(t,y) f(t,y)].
$$
\n(132)

Taylorův rozvoj funkce dvou proměnných do prvního řáde je

$$
f(t + h, y + k) = f(t, y) + h f_t(t, y) + k f_y(t, y) + \cdots
$$
 (133)

Srovnáním s výrazem v závorce ve vztahu (132) dostáváme

$$
f(t+h, y+hf(t, y)) = f(t, y) + \frac{h}{2}f_t(t, y) + \frac{h}{2}f(t+h, y+hf(t, y))
$$
\n(134)

a tak bude mít vztah pro RK2 krok tvar

$$
y(t+h) = y(t) + \frac{h}{2}f(t,y) + \frac{h}{2}f(t+h, y + hf(t,y)).
$$
 (135)

Zapsáno pro účely numerických výpočtů máme výsledek

$$
y_{n+1} = y_n + h\left(\frac{1}{2}k_1 + \frac{1}{2}k_2\right),
$$
  
\n
$$
k_1 = f(t_n, y_n),
$$
  
\n
$$
k_2 = f(t_n + h, y_n + hk_1).
$$

## 8.4 Chyby (Demonstrováno na Eulerově metotě integrace)

• Local Truncation Error (LTE) - rozdíl mezi numerickým řešením po ukončení jednoho kroku  $y_1$ a exaktním řešením v čase  $t_1 = t_0 + h$ , tj.

$$
y_1 = y_0 + h f(y_0, t_0) \text{ (numeric& řešení)},
$$
\n
$$
y(t_0 + h) = y(t_0) + h y'(t_0) + \frac{1}{2} h^2 y''(t_0) + \mathcal{O}(h^3)
$$
\n
$$
\text{(exaktní řešení rozvedené do Taylorova rozvoje)},
$$
\n
$$
LTE = y(t_0 + h) - y_1 = \frac{1}{2} h^2 y''(t_0) + \mathcal{O}(h^3).
$$

\n- *Global Truncation Error (GTE)* - je chyba v určitém časovém okomžiku 
$$
t
$$
 dosženého po provedené  $n$  kroků potřebných k tomu aby metoda dospěla od počátečního okamžiku
\n

 $t_0$ k okamžiku t. Pro fixní krok h počet kroků bude

$$
n = \frac{t - t_0}{h}.\tag{136}
$$

Tento druh chyby je kumulativní efekt LTE který je v případě Eulerovy integrace ~  $h^2$ . To znamená, že po n krocích bude  $GTE \sim nh^2 \sim h$ .

#### 8.5 Adaptivní krok a RK4

Dosud byl integrační krop pevně daný. Pro získání výsledku s předepsanou přesností eps bylo nutné vhodně nastavit integrační krok h tak aby maximální chyba výsledku byla právě eps. Nevýhoda spočívá v tom, že při fixním kroku jsou určité části řešení určovány se zbytečně malým krokem (zbytečně velkou přesností) za cenu velkého počtu integračních kroků.

Lepší je v každém integračním kroku určit chybu výsledku a pokud bude větší než požadovaná přesnost tak zmenšit integrační krok a v opačném případě integrační krok zmenšit.

Přímočarý algoritmus spočívá v "doubling"integračního kroku. Nechť je aproximace řešení ODE v bodě  $t + 2h$  reprezentováno veličinou  $y_1$ . Určeme aproximaci řešení ODE v tomtéž bodě ale použitím dvou po sobě následujících RK4 kroků s krokem h. Tuto aproximaci označme  $y_2$ . Chybu dvojnásobného kroku určuje rozdíl

$$
\Delta = |y_2 - y_1|.\tag{137}
$$

Bude-li  $\Delta > EPS$  pak integrační krok zmenšíme na polovinu, tj.  $h \to h/2$ , a zopakujeme výpočet  $y_1$  a  $y_2$ . Pokud je ∆ < EPS tak další krok zdojnásobíme, tj.  $h \to 2h$ , a určíme  $y_1$  a  $y_2$  v následujícím bodě. Následující pseudokód inlustruje myšlenku adaptivního kroku.

```
1 h=1e−6
 \begin{array}{ccc} 2 & t=0 \\ 3 & \text{v=v} \end{array}v = v<sub>0</sub>4 while t<tmax do
 \begin{array}{c} 5 \\ 6 \end{array}t = t+h7
 8 while true do
 9
10
11 rk4 ( t , 2 h , y1)12
13 \frac{\text{rk }4 (\text{t}, \text{h}, \text{y2})}{\text{rk }4 (\text{t+h}, \text{h}, \text{y2})}rk4(t+h, h, y2)15
16 \quad \text{err} = \text{abs} \left( \text{y1} - \text{y2} \right)17
18 if err>eps then
19 h=h/2
```

```
20 y 1=y
\begin{array}{c|c}\n 21 & \text{else}\n \end{array} y 2=y
\begin{array}{c|c} 22 & \text{else} \end{array}\begin{array}{c|c}\n 23 & h=2*h \\
 \hline\n 24 & v=v1\n\end{array}\begin{array}{c|c}\n 24 & \text{y=y1} \\
 \hline\n 25 & \text{break}\n \end{array}25 break<br>26 break
\begin{array}{c|c}\n 26 & \text{end} \\
 27 & \text{end} \text{while}end while
\frac{28}{29}print t, y
\begin{array}{c} 30 \\ 31 \end{array}end while
```
### 8.6 Adaptivní krok a embedované RK metody

Cílem embedovaných RK metod je co nejefektivnějí vypočítat aproximaci řešení v p-tém a  $p + 1$  - řádu. Nechť je  $\tilde{x}_{n+1}$  přesné řešení diferenciální rovnice

$$
\frac{\mathrm{d}x}{\mathrm{d}t} = f(t, x) \tag{138}
$$

 $v n + 1$  integračním kroku. Vyjádřeme jej pomocí aproximativních řešení x<sup>1</sup> a x<sup>2</sup> (první aproximace je určena krokem h a druhá krokem  $h/2$ 

$$
\tilde{x}_{n+1} = x_1 + C h^{p+1} + o(h^{p+2}), \tag{139}
$$

$$
\tilde{x}_{n+1} = x_2 + 2C\left(\frac{h}{2}h\right)^{p+1} + o(h^{p+2}).\tag{140}
$$

Odtud vidíme, že pro rozdíl  $x_1 - x_2$  platí

$$
|x_1 - x_2| = Ch^{p+1}(1 - \frac{1}{2^p}) \Rightarrow C = \frac{|x_1 - x_2|}{h^{p+1}(1 - 1/2^p)}.
$$
 (141)

Označme

$$
\epsilon = \frac{|x_1 - x_2|}{1 - 2^{-p}} \tag{142}
$$

a dostáváme výraz pro C ve tvaru

$$
C = \frac{\epsilon}{h^{p+1}}.\tag{143}
$$

Odhadněme nyní největší optimální krok pro RK metodu při požadované toleranci  $\epsilon_0$ . Jestliže bude krok  $h_{new}$  pak vztah mezi aproximací a skutečným řešením je

$$
\tilde{x}_{n+1} = x_{n+1} + Ch_{new}^{p+1}.\tag{144}
$$

Hledáme aproximaci s tolerancí  $\epsilon_0$ , tj.

$$
\tilde{x}_{n+1} = \tilde{x}_{n+1} + \epsilon_0. \tag{145}
$$

To ale znamená, že musí platit

$$
Ch_{new} \le \epsilon_0 \Rightarrow h_{new} = \left(\frac{\epsilon_0}{\epsilon}\right)^{\frac{1}{1+p}} h. \tag{146}
$$

V praktických aplikacích se ukazuje, že je užitečné použít tzn. safety faktor  $\beta \simeq 1$  který modifikuje odhad optimálního kroku takto

$$
h_{new} = \beta \left(\frac{\epsilon_0}{\epsilon}\right)^{\frac{1}{1+p}} h. \tag{147}
$$

Volba  $\epsilon_0$  závisí na daném pro problému, který řešíme. Často se volí  $\epsilon_0$  úměrné h. Tady se musíme mít na pozoru, protože ve fázi kdy snižujeme krok  $h$  z velkých hodnot pak nový krok  $h_{new}$ 

určený exponentem  $1/(1+p)$  nevede k požadované přesnosti. Pro  $\epsilon > \epsilon_0$  je lepší použít exponent  $1/p$ . Určení nového optimálního kroku  $h_{new}$  tak shrnuje vztah

$$
h_{new} = \begin{cases} \beta h \left(\frac{\epsilon_0}{\epsilon}\right)^{1/(1+p)} & \text{pro } \epsilon < \epsilon_0\\ \beta h \left(\frac{\epsilon_0}{\epsilon}\right)^{1/(p)} & \text{pro } \epsilon \ge \epsilon_0 \end{cases} \tag{148}
$$

Pro embedovanou RK metodu čtvrtého řádu tak dostaneme (  $p = 4$ ) výraz pro nový krok ve tvaru

$$
h_{new} = \begin{cases} \beta h \left(\frac{\epsilon_0}{\epsilon}\right)^{0.2} & \text{pro } \epsilon < \epsilon_0\\ \beta h \left(\frac{\epsilon_0}{\epsilon}\right)^{0.25} & \text{pro } \epsilon \ge \epsilon_0 \end{cases}
$$
(149)

Algoritmus pro RK s adaptivním krokem pak vypadá takto

1 VSTUP:  $t0, x0, eps0, h, i=0, beta=0.8$  $\frac{2}{3}$ KROK1: URCI  $x(t+h, h)$ ,  $x(h+h, h/2)$  a eps  $\frac{4}{5}$ KROK2: POKUD JE eps<eps0 TAK  $\frac{6}{7}$  $h=h*beta*pow (eps0/eps, 0.2)$ 8  $\begin{array}{c|c}\n 9 & \text{t=t+h} \\
 \hline\n 10 & \text{JINAK}\n\end{array}$  $JINAK$ 11 12 h=h∗ b e t a ∗pow ( eps 0 / eps , 0 . 2 5 ) 13 14 KONEC 15 16 POKRACUJ KROK1 DOKUD t<tmax KROK3: TISK TAKULKU (tn, xn)

Šesti úrovňová RK metoda 4. a 5. řádu je

$$
k_1 = f(t, x), \tag{150}
$$

$$
k_2 = f(t + a_2h, x + hb_{21}k_1), \t\t(151)
$$

$$
\vdots \tag{152}
$$

$$
k_6 = f(t + a_6h, x + hb_{61}k_1 + hb_{62}k_2 + \dots + hb_{65}k_3)
$$

$$
x_{n+1} = x_n + h \sum_{i=1}^{n} (c_i k_i) + o(h^5), \tag{154}
$$

$$
x_{n+1}^* = x_n + h \sum_{i=1}^6 (c *_i k_i) + o(h^5), \qquad (155)
$$

(156)

Výpočet chyby  $\epsilon$  pak jednoduše bude

$$
\epsilon = |x_{n+1} - x_{n+1}^*| = \sum_{i=1}^6 (C_i - C_i^*) k_i.
$$
 (157)

### 8.7 Poznámky k odvození embedded RK schémat

K vysvětlení konstrukce embedded RK schémat se soustředíme na nejjednodušší variantu RK1(2). Tzn. hlavní integrátor je Eulerova metoda 1. řádu a odhad chyby plyne z integračního kroku 2. řádu. Taylorův rozvoj řešení diferenciální rovnice

$$
\frac{\mathrm{d}y}{\mathrm{d}t} = f(t, y) \tag{158}
$$

do 1. a do 2. řádu v h je

$$
y_{n+1}^{(1)} = y_n + \left(\frac{dy}{dt}\right)_n h + o(h^2)
$$
  
=  $y_n + f_n h + o(h^2)$  (159)

a

$$
y_{n+1}^{(2)} = y_n + \left(\frac{dy}{dt}\right)_n h + \frac{1}{2} \left(\frac{d^2y}{dt^2}\right)_n h^2 + o(h^3)
$$
  
=  $y_n + f_n h + \frac{1}{2} \left(\frac{\partial f}{\partial t} + \frac{\partial f}{\partial y}f\right)_n h^2 + o(h^3)$ . (160)

Embeded RK schéma je následující:

$$
k_1 = f(t_n, y_n), \tag{161}
$$

$$
k_2 = f(t_n + a_2h, y_n + b_{21}hk_1), \qquad (162)
$$

$$
y_{n+1}^{(1)} = y_n + (c_1k_1 + c_2k_2)h + o(h^2), \qquad (163)
$$

$$
y_{n+1}^{(2)} = y_n + (c_1^* k_1 + c_2^* k_2)h + o(h^3).
$$
 (164)

Nyní rozvineme do Taylorova rozvoje $\mathfrak{k}_2$ 

$$
k_2 = f(t_n, y_n) + \left(\frac{\partial f}{\partial t}\right)_n a_2 h + \left(\frac{\partial f}{\partial y} f\right)_n b_{21} h \tag{165}
$$

a dosadíme do vztahů pro  $y^{(1)}$  a  $y^{(2)}$  a obdržíme

$$
y_{n+1}^{(1)} = y_n + (c_1 + c_2) f_n h + c_2 a_2 \frac{\partial f}{\partial t} h^2 + c_2 b_{21} \left( \frac{\partial f}{\partial y} f \right)_n (166)
$$
  

$$
y_{n+1}^{(2)} = y_n + (c_1^* + c_2^*) f_n h + c_2^* a_2 \frac{\partial f}{\partial t} h^2 + c_2^* b_{21} \left( \frac{\partial f}{\partial y} f \right)_n (167)
$$

Srovnáním rovnic (159) a (160) s rovnicemi (166) a (167) obdržíme rovnice pro koeficienty  $c_1, c_2, c_1^*, c_2^*, a_2$  a  $b_21$  ve taru

$$
c_1 + c_2 = 1, \t(168)
$$

$$
c_1^* + c_2^* = 1, \t\t(169)
$$

$$
c_2^* a_2 = 1/2, \t(170)
$$

$$
c_2^* b_{21} = 1/2. \t(171)
$$

Odkud plyne,že $b_{21} = a_2$  Když zvolíme $a_2 = 1$ a $c_2 = 0$ tak zbylé koeficienty budou

$$
b_{21} = 1, c_1 = 1, c_2^* = 1/2, c_1^* = 1/2.
$$
 (172)

Výsledné embedded schéma RK1(2) bude

$$
k_1 = f(t_n, y_n), \qquad (173)
$$

$$
k_2 = f(t_n + h, y_n + hk_1), \qquad (174)
$$

$$
y_{n+1}^{(1)} = y_n + hk_1, \tag{175}
$$

$$
y_{n+1}^{(2)} = y_n + h\left(\frac{1}{2}k_1 + \frac{1}{2}k_2\right). \tag{176}
$$